## **Travail Dirigé sur Machine 1**

## **Le D1Q2 pour une équation hyperbolique**

We consider the following mono-dimensional hyperbolic equation

$$
\partial_t \mathbf{u}(t,x) + \partial_x \varphi(\mathbf{u})(t,x) = 0, \qquad t > 0, \ x \in \mathbb{R}, \tag{1}
$$

where the flux  $\varphi$  is a smooth function on  $\mathbb{R}$ . A two-velocities lattice Boltzmann scheme is used to approximate the solution of this equation.

We consider  $\mathscr{L} = \Delta x \mathbb{Z}$ , a regular lattice in one dimension of space with typical mesh size  $\Delta x$ . The time step  $\Delta t$  is determined after the specification of the velocity scale  $\lambda$  by the relation  $\Delta t = \frac{\Delta x}{\lambda}$  $\frac{\Delta x}{\lambda}$ .

For the scheme denoted by  $D_1Q_2$ , we introduce  $\{c_0\ =\ -\lambda, c_1\ =\ \lambda\}$  the set of the two velocities. We have therefore that for each node  $x$  of  $\mathscr L$ , and each  $c_j$ ,  $j\in\{0,1\}$ , the point  $x+c_j\Delta t$  is also a node of the lattice  $\mathscr L.$  The aim of the  $D_1Q_2$  scheme is to compute a particles distribution vector  $\bm{f}=(f_0,f_1)^T$  on the lattice  ${\mathscr L}$  at discrete values of time. The scheme splits into two phases for each time iteration : first, the relaxation phase that is local in space, and second, the transport phase for which an exact characteristic method is used.

The framework proposed by d'Humières reduced here to the two moments denoted by  $\boldsymbol{m}=(m_0,m_1)^T$  and defined for each space point  $x\in\mathscr{L}$  and for each time  $t$  by

$$
m_0 = f_0 + f_1, \qquad m_1 = \lambda \left( -f_0 + f_1 \right). \tag{2}
$$

The matrix of the moments M such that  $m = Mf$  satisfies

$$
\boldsymbol{M} = \begin{pmatrix} 1 & 1 \\ -\lambda & \lambda \end{pmatrix}, \qquad \boldsymbol{M}^{-1} = \begin{pmatrix} \frac{1}{2} & -\frac{1}{2\lambda} \\ \frac{1}{2} & \frac{1}{2\lambda} \end{pmatrix}.
$$
 (3)

Let us now describe one time step of the scheme. The start point is the density vector  $f(t, x)$ in  $x \in \mathscr{L}$  at time t, the moments are computed by

$$
\mathbf{m}(t,x) = \mathbf{M}\mathbf{f}(t,x). \tag{4}
$$

The relaxation phase then reads

$$
m_0^{\star}(t,x) = m_0(t,x), \qquad m_1^{\star}(t,x) = m_1(t,x) + s_1(m_1^{\text{eq}}(t,x) - m_1(t,x)), \tag{5}
$$

where  $s_1$  is the relaxation parameter and  $m_1^{\rm eq}$  $_{1}^{\mathrm{eq}}$  the second moment at equilibrium that is a function of  $m_0$ . As a consequence, the first moment  $m_0$  is conserved during the relaxation phase. The densities are then computed after the relaxation phase by

$$
\boldsymbol{f}^{\star}(t,x) = \boldsymbol{M}^{-1}\boldsymbol{m}^{\star}(t,x). \tag{6}
$$

The transport phase finally reads

$$
f_0(t + \Delta t, x) = f_0^*(t, x + \Delta x), \quad f_1(t + \Delta t, x) = f_1^*(t, x - \Delta x).
$$
 (7)

## <span id="page-1-0"></span>**Exercice** 1 : *Equation d'advection*

Dans cet exercice, nous considérons  $c \in \mathbb{R}$  et  $\varphi(\mathsf{u}) = c\mathsf{u}$  un flux linéaire afin de simuler une équation d'advection.

- **Q1.** Rappelez quelle doit être la valeur de  $m_1^{\text{eq}}$  afin que le schéma soit consistant avec l'équation d'advection visée.
- **Q2.** Proposez un script (langage suggéré python mais ce n'est pas obligatoire) permettant de calculer la solution exacte et la solution approchée par le schéma  $D_1Q_2$ .
- **Q3.** Affichez la donnée initiale, la solution exacte et la solution approchée comme sur la figure suivante. Vous construirez une donnée initiale nulle sauf sur un compact et de classe au moins  $\mathcal{C}^2$ . Vous choisirez avec attention le nombre de points et les paramètres du schéma.

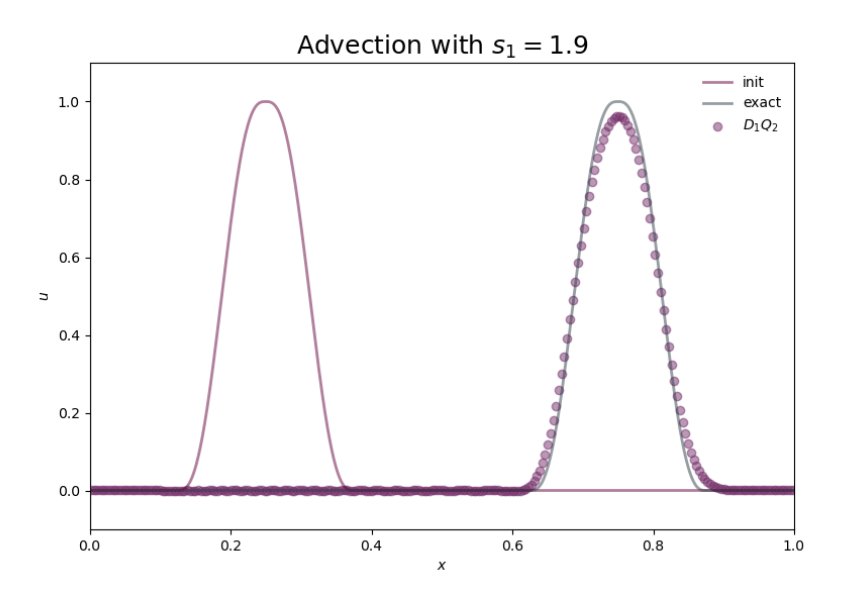

- **Q4.** Prenez  $\lambda < |c|$ . Que se passe-t-il pour la solution numérique? Proposez une explication.
- **Q5.** Faites une étude de convergence. Vous comparerez pour cela la norme  $\lVert \cdot \rVert_2$  de la différence entre la solution exacte et la solution approchée en faisant diminuer le pas d'espace  $\Delta x$  et en gardant tous les autres paramètres fixes. Montrez numériquement que
	- si  $\lambda > |c|$ ,  $0 < s_1 < 2$ , le schéma est d'ordre 1,
	- si  $\lambda > |c|$ ,  $s_1 = 2$ , le schéma est d'ordre 2.

## **Exercice** 2 : *Equation de Burgers*

Dans cet exercice, nous considérons  $\varphi(u) = u^2/2$  afin de simuler l'équation de Bürgers.

**Q1.** Rappelez quelle doit être la valeur de  $m_1^{\text{eq}}$  afin que le schéma soit consistant avec l'équation de Bürgers visée.

Voici un script permettant de calculer une solution particulière de l'équation de Bürgers.

université **PARIS-SACLAY** 

```
import numpy as np
def solution_adimensionnee (x, t):
    "''"''"A normalized hat solution of the Burgers equation
                          \mathcal{Y} y=1\lambda\sqrt{2}\bigcup_{-1} y=0x=-1 0 1
    "''"''"''"y = np. zeros (x. shape )
    if t < 0:
        return y
    if t < 1:
        xi = tindr = np.logical_and(x \geq t, x < 1)y[indr] = 1 - 1/(1-t)*(x[indr]-t)else :
        xi = 2 * np.sqrt(.5 * (1 + t)) - 1indl = np.logical_and(x \ge -1, x \le -xi)y[ind] = 1/(1+t)*(1+x[ind])return y
def solution (x, t, xmin, xmax, ymax=1):
    "''"''"Hat solution of the Burgers equation
    adapted to the bounds of the figure
    "''"if ymax < 0:
        print ("Error ,␣ ymax ␣<␣0␣in␣ solution ")
        return
    middle, width = .75*xmin + .25*xmax, 0.125*(x)max-xmin)
    xx = 1/width*(x - middle)return ymax * solution_adimensionnee (xx , ymax / width *t)
```
- **Q2.** Tracez la solution exacte proposée à différents instants. Montrez que la régularité de la fonction  $u(t, \cdot)$  varie avec le temps t : elle est continue jusqu'à un certain instant puis devient discontinue. Donnez l'instant où la discontinuité apparait.
- **Q3.** Proposez un script (langage suggéré python mais ce n'est pas obligatoire) permettant de calculer la solution exacte et la solution approchée par le schéma  $D_1Q_2$ .
- **Q4.** Affichez la donnée initiale, la solution exacte et la solution approchée comme sur la figure suivante. Vous choisirez avec attention le nombre de points et les paramètres du schéma.

<span id="page-3-0"></span>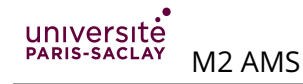

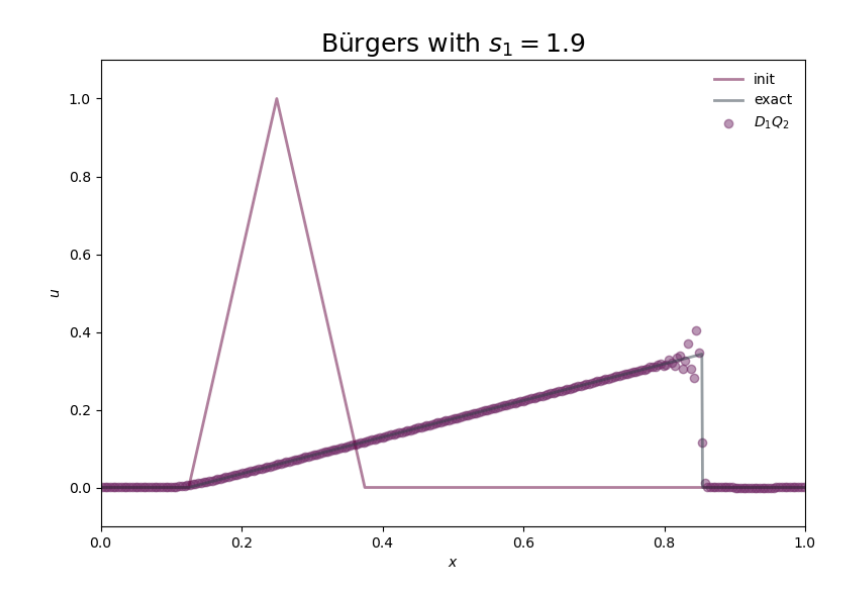

- **Q5.** La solution numérique est-elle pertinente quelle que soit la valeur de λ? Proposez une explication en rapport avec l'étude faite à l'exercice [1.](#page-1-0)
- **Q6.** Faites une étude de convergence. Vous comparerez pour cela la norme  $\lVert \cdot \rVert_2$  de la différence entre la solution exacte et la solution approchée en faisant diminuer le pas d'espace  $\Delta x$  et en gardant tous les autres paramètres fixes. Quels sont les ordres de convergence que vous observez lorsque le temps final est inférieur ou supérieur à l'instant où la discontinuité apparait ? Concluez.